## Mestrado Próprio Técnicas Estatísticas

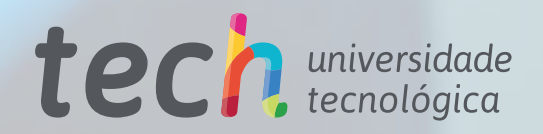

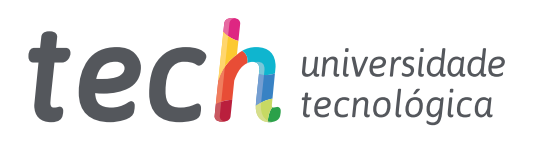

## Mestrado Próprio Técnicas Estatísticas

- » Modalidade: online
- » Duração: 12 meses
- » Certificado: TECH Universidade Tecnológica
- » Dedicação: 16h/semana
- » Horário: no seu próprio ritmo
- » Provas: online

Acesso ao site: [www.techtitute.com/br/engenharia/mestrado-proprio/mestrado-proprio-tecnicas-estatisticas](http://www.techtitute.com/br/engenharia/mestrado-proprio/mestrado-proprio-tecnicas-estatisticas)

# Índice

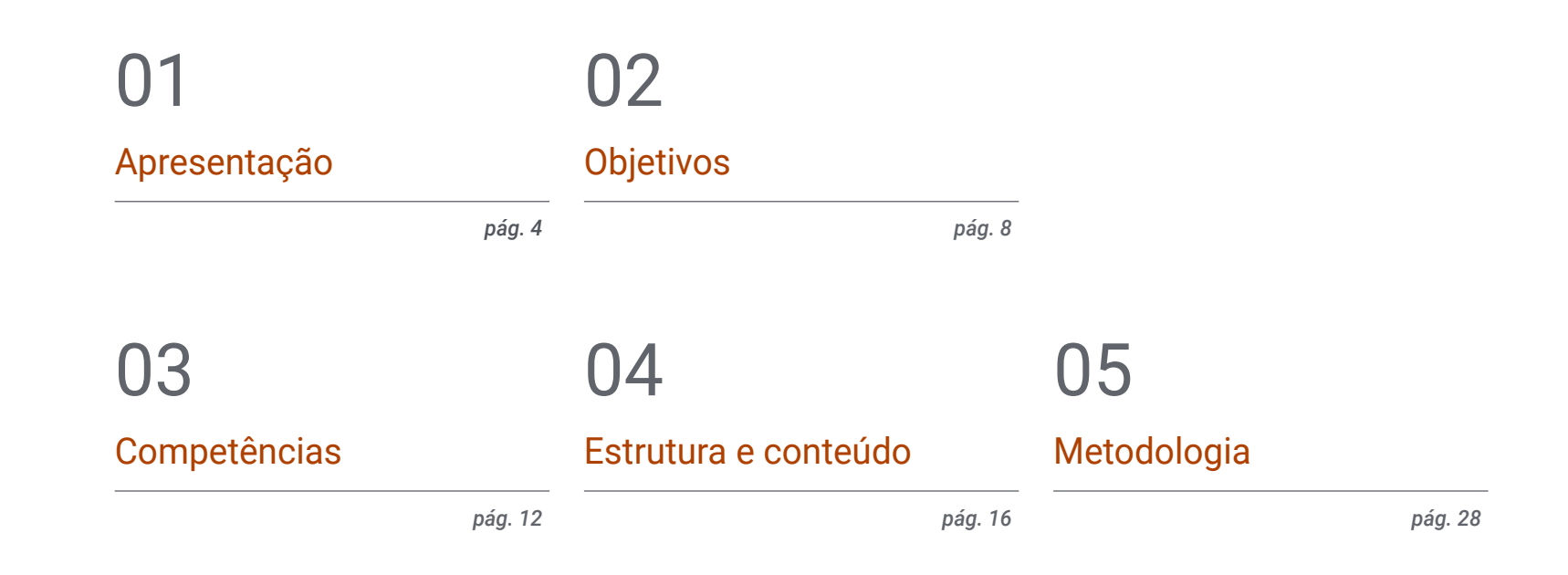

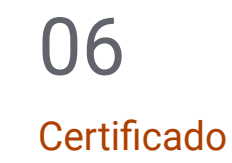

*pág. 36*

# <span id="page-3-0"></span>Apresentação 01

Os estudos estatísticos permitem aos profissionais desta área fazer previsões com uma taxa de precisão muito alta. Graças ao desenvolvimento de técnicas cada vez mais inovadoras e precisas, agora é possível analisar yottabytes de informação em poucos segundos e obter resultados específicos sobre uma determinada tendência. A fim de proporcionar aos interessados neste campo o acesso a uma capacitação que lhes permita obter um conhecimento detalhado dos mais inovadores métodos de previsão estatística linear e multivariada, a TECH desenvolveu este programa de estudos. Esta é uma experiência acadêmica 100% online, na qual o aluno aprenderá sobre o domínio das principais técnicas de estimativa, design e gerenciamento de dados durante 12 meses da melhor capacitação.

## Apresentação | 05 tech

*Se o que você precisa é de um programa de estudos que lhe garanta um alto grau de capacitação no campo das estatísticas aplicadas e suas técnicas, não procure mais: este Mestrado Próprio é perfeito para você"*

## tech 06 | Apresentação

Se há algo que as Estatísticas têm demonstrado, é sua flexibilidade em termos da possibilidade de aplicar suas técnicas e estratégias a todos os setores e áreas. Medicina, arquitetura, biologia, política, economia, marketing, etc. Qualquer campo faz uso dos processos de probabilidade e estimativa para determinar tendências e padrões de ação futuros, aumentando as chances de alcançar os resultados esperados com base na análise do comportamento realizado até o momento pelos agentes envolvidos em uma questão específica (clientes, patógenos, resistência dos materiais, inclinação para o voto, etc.).

Graças aos avanços que foram feitos no campo da matemática e da informática, é agora possível ter inúmeras estratégias que facilitam a coleta e a informática, agora é possível ter inúmeras estratégias que facilitam a coleta e o gerenciamento automático de grandes quantidades de dados, otimizando os processos e garantindo resultados mais concretos e confiáveis. E com o objetivo de que os profissionais desta área possam conhecer em detalhes seus segredos, a TECH desenvolveu o Mestrado Próprio em Técnicas Estatísticas. Este é um curso multidisciplinar e intensivo através do qual você pode mergulhar nas últimas características de chance e probabilidade, exploração e estimativa de dados. Além disso, trabalharão de forma abrangente nos principais métodos avançados de previsão linear e multivariada para formulação do problema com uma alta taxa de sucesso computacional.

E para isso, o aluno terá 1.500 horas de material distribuído em diferentes formatos: principalmente o programa de estudos, projetado por especialistas em Estatística e Ciência da Computação, casos práticos baseados em situações reais e material adicional como vídeos detalhados, artigos de pesquisa, leituras complementares, resumos dinâmicos e muito mais. Tudo estará disponível no Campus Virtual, ao qual você poderá acessar sem horários ou limites a partir de qualquer dispositivo com conexão à Internet. Desta forma, você participará de uma capacitação adaptada às suas necessidades e que sem dúvida elevarão seus conhecimentos e talentos estatísticos ao mais alto nível profissional.

Este Mestrado Próprio em Técnicas Estatísticas conta com o conteúdo mais completo e atualizado do mercado. Suas principais características são:

- O desenvolvimento de casos práticos apresentados por especialistas em Estatística Aplicada
- O conteúdo gráfico, esquemático e eminentemente prático com o qual foi concebido fornece informações técnicas e práticas sobre as disciplinas que são essenciais para a prática profissional
- Exercícios práticos onde o processo de autoavaliação é realizado para melhorar a aprendizagem
- Destaque especial para as metodologias inovadoras
- Lições teóricas, perguntas aos especialistas, fóruns de discussão sobre temas controversos e trabalhos de reflexão individual
- Disponibilidade de acesso a todo o conteúdo a partir de qualquer dispositivo, fixo ou portátil, com conexão à Internet

*Uma capacitação 100% online para que você possa aprender os conceitos mais inovadores relacionados ao acaso e à probabilidade aplicados ao cálculo estatístico"*

## Apresentação | 07 tech

*Acesse um módulo específico especializado em bancos de dados, para que você possa implementar as principais estratégias de projeto e gestão da informação em sua prática"*

O corpo docente do programa inclui profissionais do setor que trazem a experiência de seu trabalho para esta capacitação, assim como especialistas reconhecidos de sociedades líderes e universidades de prestígio.

O conteúdo multimídia, desenvolvido com a mais recente tecnologia educacional, permitirá ao profissional uma aprendizagem contextualizada, ou seja, realizada através de um ambiente simulado, proporcionando uma capacitação imersiva e programada para praticar diante de situações reais.

A estrutura deste programa se concentra na Aprendizagem Baseada em Problemas, onde o profissional deverá resolver as diferentes situações de prática profissional que surgirem ao longo do programa. Para isso, contará com a ajuda de um sistema inovador de vídeo interativo realizado por especialistas reconhecidos nesta área.

*Você terá acesso ao Campus Virtual 24 horas por dia, durante toda a semana e através de qualquer dispositivo com conexão à Internet: sem limites ou horários.*

*Aprenda as características de posição central da estatística descritiva unidimensional, concentrando-se na exploração otimizada e específica dos dados.*

# <span id="page-7-0"></span>Objetivos 02

Este Mestrado Próprio foi elaborado com o objetivo de permitir que o aluno se capacite na área de Estatística, especificamente no domínio das principais técnicas de estimativa e regressão. Para este fim, terá todo o melhor material, bem como a tecnologia acadêmica mais atualizada e inovadora do setor universitário. O estudante trabalhará para atingir seus objetivos profissionais mais ambiciosos através de uma capacitação que lhe fornecerá tudo o que precisa para alcançá-los em apenas 12 meses.

Objetivos | 09 tech

*Quaisquer que sejam seus objetivos, a TECH lhe fornecerá tudo o que você precisa não só para atingi-los, mas também para superá-los em menos de 12 meses"*

## tech 10 | Objetivos

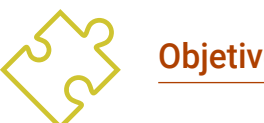

### Objetivos gerais

- Compreender os algoritmos de computador usados para gerenciar um banco de dados e a linguagem SQL
- Avaliar criticamente o trabalho realizado com base em critérios de qualidade
- Realizar operações básicas relacionadas com a limpeza de dados
- Usar fontes de informação apropriadas para cada tipo de estudo aplicado
- Dominar o software estatístico necessário para resolver problemas de inferência estatística

*Uma experiência acadêmica que lhe proporcionará as ferramentas para dominar os procedimentos para a construção de estimadores baseados nas técnicas estatísticas mais inovadoras"*

## Objetivos específicos

#### Módulo 1. Possibilidade e probabilidade

- Aplicar as técnicas de cálculo de probabilidade
- Conhecer as variáveis aleatórias usuais
- Construir modelos elementares
- Saber usar teoremas de limite (leis de grande número e teorema de limite central)

#### Módulo 2. Descrição e exploração de dados

- Conhecer as técnicas descritivas e exploratórias aplicadas para resumir as informações contidas nos conjuntos de dados experimentais
- Representar graficamente e numericamente conjuntos de dados univariados e bivariados
- Interpretar os resultados e gráficos no contexto dos dados
- Usar software estatístico para manipular dados, realizar análises descritivas e gráficos

### Módulo 3. Bases de dados: projeto e gerenciamento

- Gerenciar um banco de dados
- Identificar corretamente os tipos de dados e medidas
- Identificar as vantagens e desvantagens da Internet como uma importante fonte de informação em estatísticas

### Módulo 4. Estimativas I

- Conhecer os métodos de inferência estatística: estimativa
- Aplicar o "pensamento estatístico" e ser capaz de lidar com as diferentes etapas de um estudo estatístico (desde a declaração do problema até a apresentação dos resultados)

## Objetivos | 11 tech

#### Módulo 5. Estimativas II

- Conhecer os métodos de inferência estatística: contraste de hipóteses
- Escolher e utilizar o método de estimativa mais apropriado em uma investigação de acordo com os objetivos da investigação

#### Módulo 6. Matemática com um computador

- Conhecer diferentes programas para o estudo de estatísticas
- Ser capaz de desenvolver estudos e relatórios estatísticos em diferentes programas
- Conhecer os diferentes tipos de funções utilizadas pelos diferentes programas
- Utilizar e escolher o melhor programa em cada caso do estudo estatístico para ajudar na reflexão e conclusão dos dados estatísticos

#### Módulo 7. Métodos de previsão linear

- Apresentar aos estudantes os modelos lineares
- Estudar, compreender e aplicar o modelo de regressão linear simples
- Estudar, compreender e aplicar o modelo de regressão linear múltiplos

#### Módulo 8. Técnicas estatísticas multivariadas I

- Estudar e determinar a verdadeira dimensão das informações multivariadas
- Relacionar variáveis qualitativas
- Classificar os indivíduos em grupos pré-estabelecidos com base em informações multivariadas
- Formar grupos de indivíduos com características similares

#### Módulo 9. Técnicas estatísticas multivariadas II

- Adquirir as bases conceituais e práticas para realizar a análise multivariada de dados qualitativos
- Apliquar o software específico para resolver cada um desses problemas

#### Módulo 10. Técnicas avançadas de Predição

 Estudar, compreender e aplicar métodos de previsão específicos para uma ou mais variáveis em situações em que os métodos tradicionais oferecem problemas de natureza teórica ou onde a solução proporcionada por estes métodos não é suficientemente satisfatória

## <span id="page-11-0"></span>Competências 03

Graças à inclusão de casos práticos no conteúdo deste Mestrado Próprio, o aluno será capaz de trabalhar ativamente na melhoria de suas competências profissionais, adaptando seu perfil às exigências da indústria estatística atual. Desta forma, você poderá aplicar as técnicas e estratégias incluídas no programa, resolvendo situações extraídas do contexto de trabalho. É, portanto, uma oportunidade acadêmica única para ter acesso a uma capacitação que não só lhe proporcionará o conhecimento mais especializado neste campo, mas também lhe dará as ferramentas para dominá-lo através do mais alto nível de praxis.

*Através de testes de hipóteses, você irá melhorar suas habilidades no uso dos principais métodos de inferência estatística"* 

## tech 14 | Competências

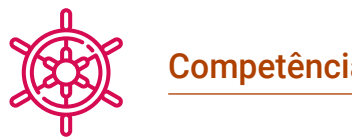

## Competências gerais

- Adquirir um conhecimento amplo e especializado das técnicas estatísticas atuais e sua aplicação na engenharia moderna
- Desenvolver as habilidades necessárias para dominar as principais ferramentas para o desenvolvimento de algoritmos estatísticos aplicáveis ao campo da computação
- Conhecer em detalhes o software mais utilizado nas estatísticas digitais atuais e dominar seu uso com base nas tendências do mercado
- Gerar no aluno um domínio detalhado das técnicas de estimativa e exploração de dados estatísticos

*Você gostaria de implementar habilidades de HTML e CSS para estruturar e desenvolver sites? Com este Mestrado Próprio você poderá fazê-lo graças à seção específica dedicada a ele"* 

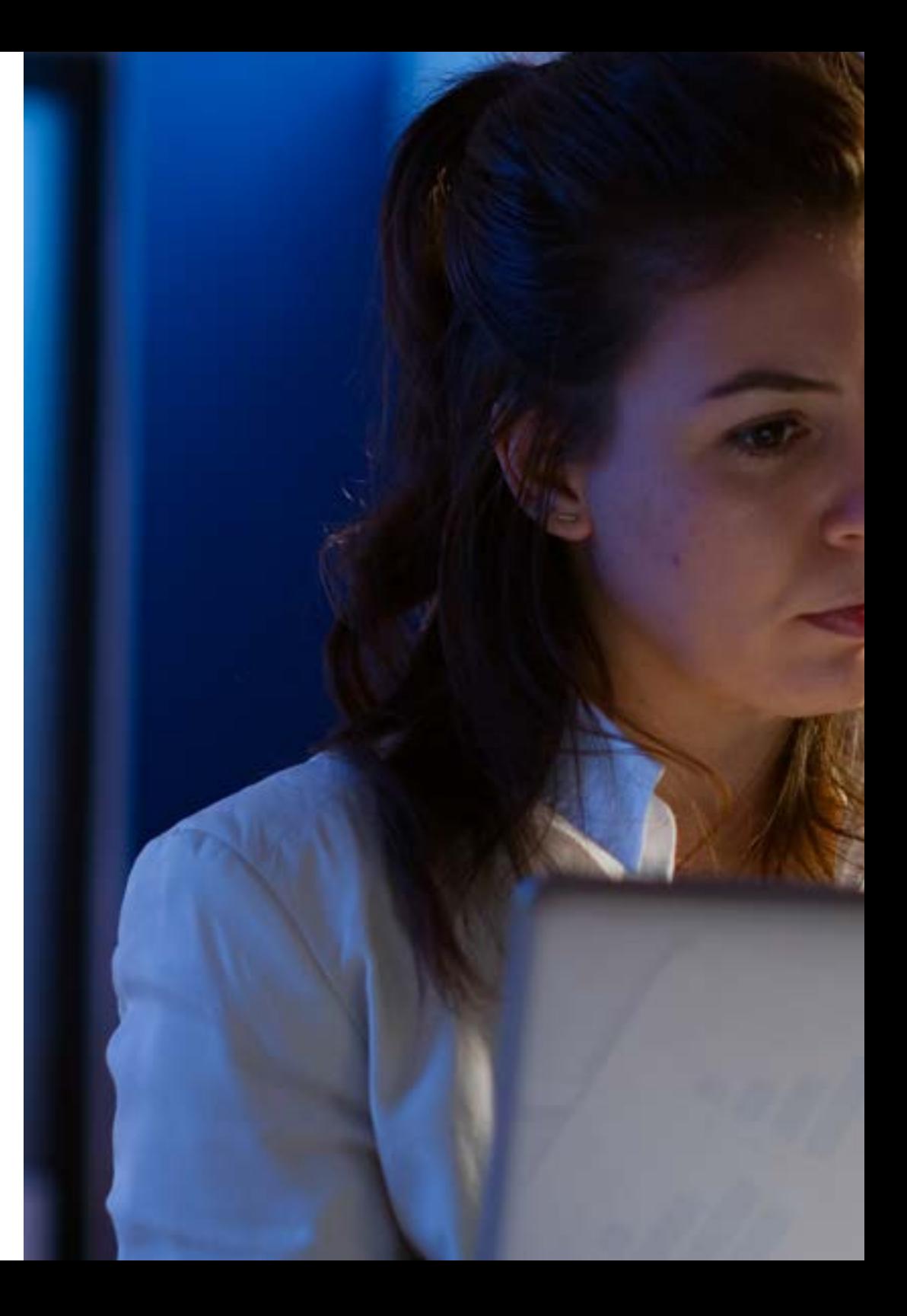

## Competências | 15 tech

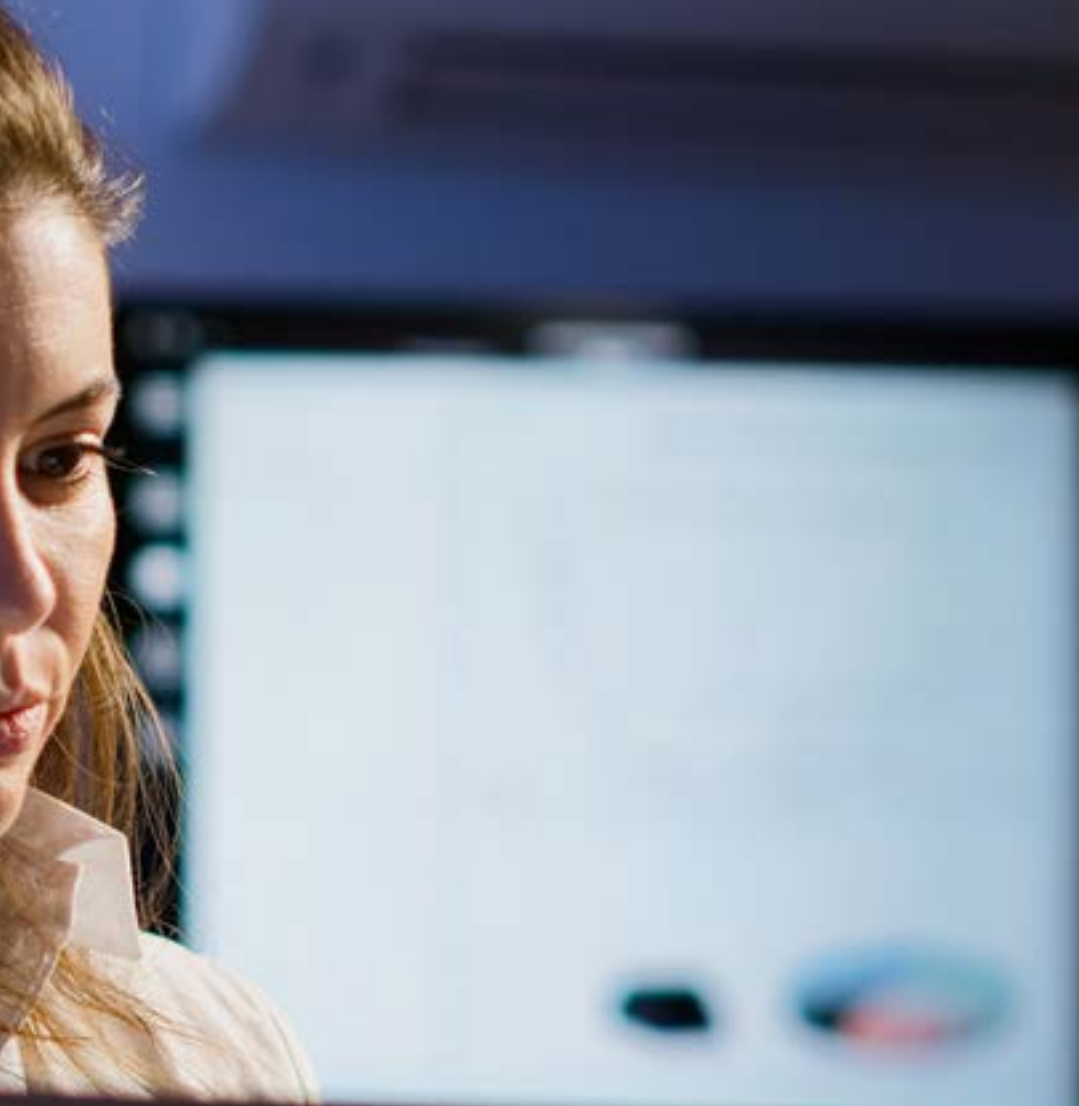

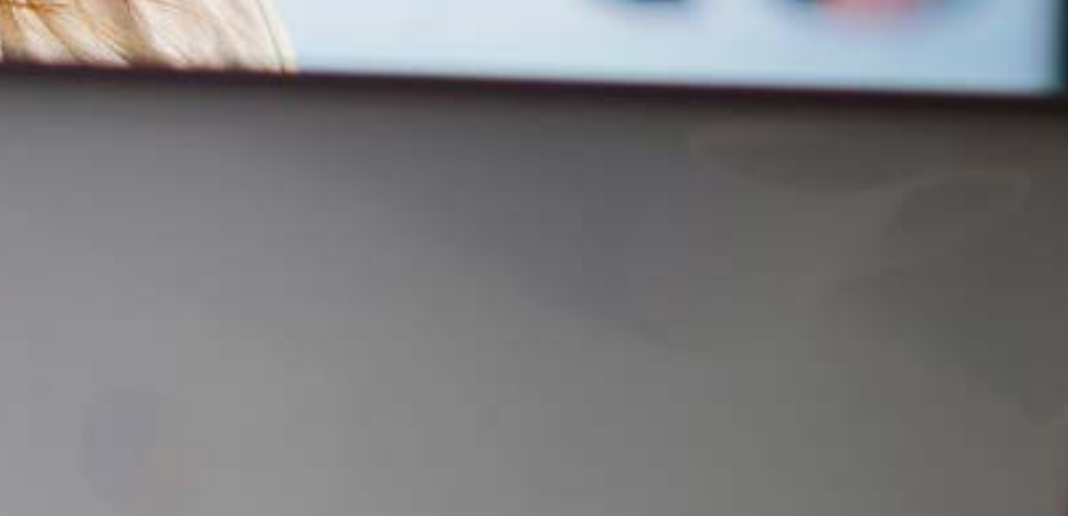

### Competências específicas

- Conhecer em detalhes os diferentes modelos probabilísticos atuais e sua aplicação no campo da engenharia, suas principais características e as vantagens e desvantagens de seu uso
- Desenvolver a experiência em estatística descritiva unidimensional e bidimensional
- Ser proficiente nos principais bancos de dados econômicos e estatísticos e nos sistemas de informação mais amplamente utilizados neste campo
- Adquirir um conhecimento amplo e abrangente sobre a distribuição e as propriedades dos estimadores
- Lidar com os diferentes tipos de testes de hipóteses e sua relação entre intervalos de confiança
- Expanda suas habilidades em matemática computacional através de uma introdução ao Matlab, LaTex, R, Sage e SAS
- Implementar as principais características dos métodos de previsão linear em sua prática profissional
- Para obter uma compreensão detalhada dos últimos desenvolvimentos em técnicas estatísticas multivariadas
- Dominar o uso de análise estratificada em tabelas 2x2, bem como a formulação de problemas em modelos loglinear
- Adquirir um conhecimento exaustivo das principais técnicas de regressão com base nos últimos avanços que foram feitos no campo da Engenharia da Computação

## <span id="page-15-0"></span>Estrutura e conteúdo 04

O Mestrado Próprio em Técnicas Estatísticas consiste em 1.500 horas dos melhores conteúdos teóricos, práticos e adicionais, estes últimos apresentados em diferentes formatos: estudos de caso, leituras complementares, exercícios de autoconhecimento, artigos de pesquisa, notícias, resumos dinâmicos e vídeos que detalham cada módulo. Tudo estará disponível no Campus Virtual desde o começo da atividade acadêmica e pode ser baixado em qualquer dispositivo com conexão à Internet. Desta forma, é possível consultar o material quando quiser e precisar dele, mesmo após a conclusão dos 12 meses de capacitação.

*O uso da metodologia Relearning para o desenvolvimento do conteúdo deste programa lhe permitirá reduzir horas de estudo sem renunciar a uma capacitação completa do mais alto nível"*

### Módulo 1. Possibilidade e probabilidade

- 1.1. Modelos probabilísticos
	- 1.1.1. Introdução
	- 1.1.2. Fenômenos aleatórios
	- 1.1.3. Espaço de probabilidade
	- 1.1.4. Propriedades da Probabilidade
	- 1.1.5. Combinatórias
- 1.2. Probabilidade condicional
	- 1.2.1. Definição de probabilidade condicional
	- 1.2.2. Independência de eventos
	- 1.2.3. Propriedades da Independência de matrizes
	- 1.2.4. A Fórmula da Probabilidade total
	- 1.2.5. A fórmula de Bayes
- 1.3. Variáveis aleatórias unidimensionais
	- 1.3.1. Conceito de variável aleatória unidimensional
	- 1.3.2. Operações com variáveis
	- 1.3.3. Função de distribuição de uma variável aleatória unidimensional. Propriedades
	- 1.3.4. Variáveis aleatórias discretas, contínuas e mistas
	- 1.3.5. Transformações das variáveis aleatórias
- 1.4. Características das variáveis aleatórias unidimensionais
	- 1.4.1. Expectativa matemática. Propriedades do operador da esperança
	- 1.4.2. Momentos com respeito à origem. Momentos com respeito à média
	- 1.4.3. Relacionamentos entre momentos
	- 1.4.4. Medidas de posição, dispersão e forma
	- 1.4.5. Teorema de Chebyshev
- 1.5. Distribuições discretas
	- 1.5.1. Distribuição degenerada
	- 1.5.2. Distribuição uniforme em n pontos
	- 1.5.3. Distribuição de Bernouilli
	- 1.5.4. Distribuição binomial
	- 1.5.5. Distribuição de Poisson
	- 1.5.6. Distribuição binomial
	- 1.5.7. Distribuição geométrica
	- 1.5.8. Distribuição hipergeométrica
- 1.6. Distribuição normal
	- 1.6.1. Introdução
	- 1.6.2. Características de uma distribuição normal
	- 1.6.3. Representação de uma distribuição normal
	- 1.6.4. Aproximação de um binômio por um binômio normal
- 1.7. Outras distribuições contínuas
	- 1.7.1. Distribuição uniforme
	- 1.7.2. Distribuição gama
	- 1.7.3. Distribuição exponencial
	- 1.7.4. Distribuição Beta
- 1.8. Variáveis aleatórias bidimensional
	- 1.8.1. Introdução
	- 1.8.2. Variáveis aleatórias bidimensional
	- 1.8.3. Variáveis aleatórias bidimensional discretas. Função massa
	- 1.8.4. Variáveis aleatórias bidimensional Continuas. Função densidade
- 1.9. Distribuição Variáveis aleatórias bidimensional
	- 1.9.1. Função de distribuição conjunta. Propriedades
	- 1.9.2. Distribuições marginais
	- 1.9.3. Distribuições condicionadas
	- 1.9.4. Variáveis aleatórias independente

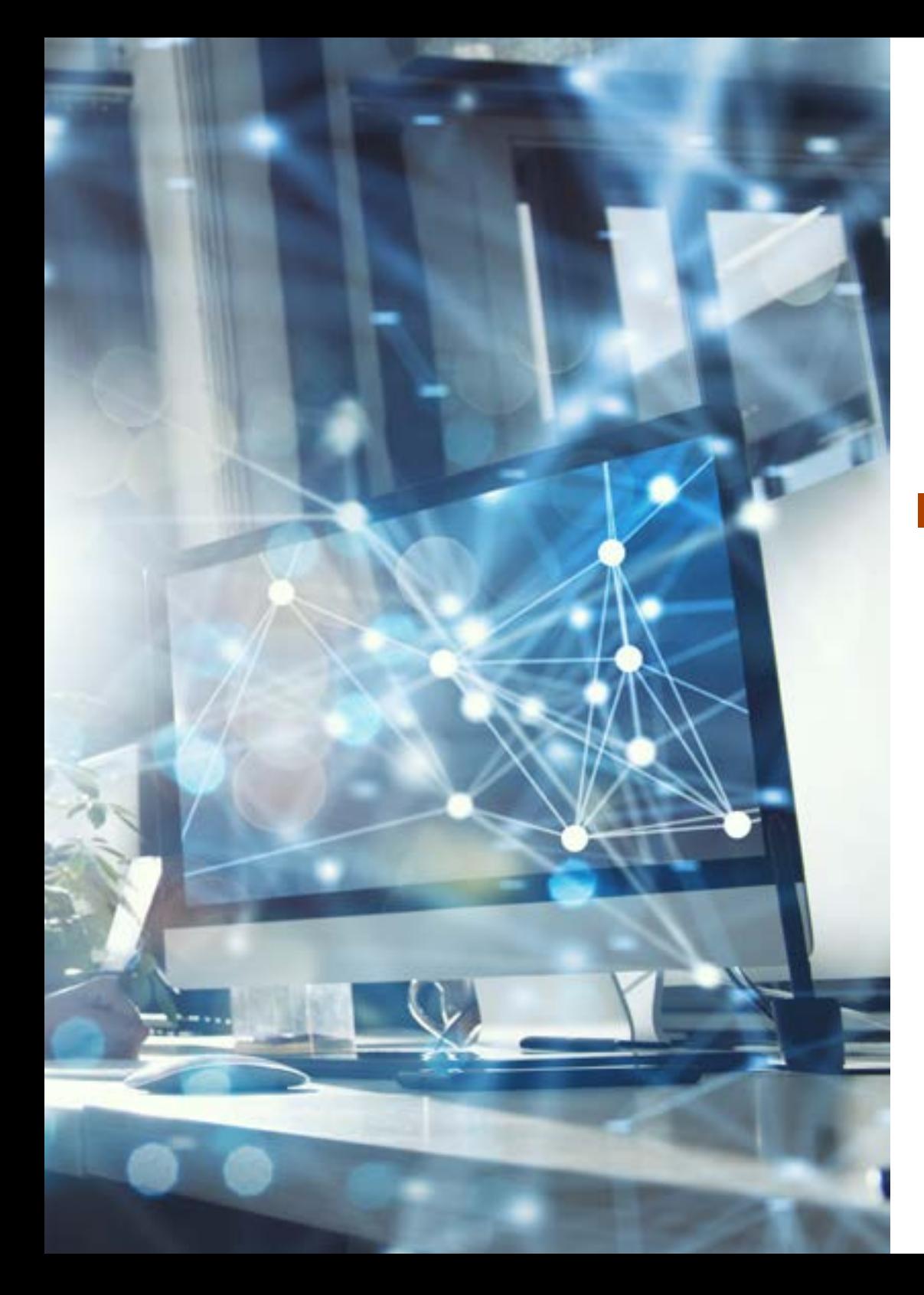

## Estrutura e conteúdo | 19 tech

- 1.10. Leis de grande número e teorema do limite central
	- 1.10.1. Sucessões das variáveis aleatórias
	- 1.10.2. Convergência de Sucessões das variáveis aleatórias. Relação entre lesões e diferentes tipos de convergência
		- 1.10.2.1. Convergência de pontos
		- 1.10.2.2. Convergência quase certa
		- 1.10.2.3. Convergência em probabilidade
		- 1.10.2.4. Convergência na lei ou na distribuição
	- 1.10.3. Leis de grande número
	- 1.10.4. Problema central do limite clássico

#### Módulo 2. Descrição e exploração de dados

- 2.1. Introdução às estatísticas
	- 2.1.1. Conceitos básicos de Estatística
	- 2.1.2. Objetivo da análise exploratória de dados ou da estatística descritiva
	- 2.1.3. Tipos de Variáveis e Escalas de Medição
	- 2.1.4. Arredondamento e notação científica
- 2.2. Resumo de dados estatísticos
	- 2.2.1. Distribuições de freqüência: tabelas
	- 2.2.2. Agrupamento de Intervalos
	- 2.2.3. Representação Gráfica
	- 2.2.4. Diagrama diferencial
	- 2.2.5. Diagrama integral
- 2.3. Estatística descritiva unidimensional
	- 2.3.1. Características da posição central: média, mediana, modo
	- 2.3.2. Outras características posicionais: quartis, deciles e percentis
	- 2.3.3. Características de dispersão: variação e desvio padrão (amostra e população), intervalo, intervalo interquartílico
	- 2.3.4. Características de dispersão relativa
	- 2.3.5. Pontuações tipificadas
	- 2.3.6. Características de forma: simetria e curtose

## 20 | Estrutura e conteúdo

- 2.4. Complementos no estudo de uma variável
	- 2.4.1. Análise exploratória: gráficos de caixa e outros gráficos
	- 2.4.2. Transformação de variáveis
	- 2.4.3. Outras médias: geométrica, harmônica, quadrática
	- 2.4.4. A desigualdade de Chebyshev
- 2.5. Estatística descritiva bidimensional
	- 2.5.1. Distribuições de freqüência bidimensional
	- 2.5.2. Tabelas estatísticas de entrada dupla. Distribuições marginais e condicionais
	- 2.5.3. Conceitos de independência e dependência funcional
	- 2.5.4. Representação Gráfica
- 2.6. Complementos no estudo de Dos variável
	- 2.6.1. Características numéricas de uma distribuição bidimensional
	- 2.6.2. Momentos conjuntos, marginais e condicionais
	- 2.6.3. Relação entre medidas marginais e condicionais
- 2.7. Regressão
	- 2.7.1. Linha de regressão geral
	- 2.7.2. Curvas de regressão
	- 2.7.3. Ajuste linear
	- 2.7.4. Predição e erro
- 2.8. Correlação
	- 2.8.1. Conceito de correlação
	- 2.8.2. Índices de correlação
	- 2.8.3. Coeficiente de correlação de Pearson
	- 2.8.4. Análise de Correlação
- 2.9. Correlação entre atributos
	- 2.9.1. Coeficiente de Spearman
	- 2.9.2. Coeficiente Kendall
	- 2.9.3. Qui-quadrado
- 2.10. Introdução à As séries temporais
	- 2.10.1. Séries cronológicas
	- 2.10.2. Processos estocásticos
		- 2.10.2.1. Processos estacionários
		- 2.10.2.2. Processos estacionários
	- 2.10.3. Modelagem
	- 2.10.4. Aplicações

#### Módulo 3. Bases de dados: projeto e gerenciamento

- 3.1. Arquitetura das bases de dados
	- 3.1.1. O que é um banco de dados?
	- 3.1.2. História de sistemas de banco de dados
- 3.2. Sistema de informações e bancos de dados
	- 3.2.1. Conceitos
	- 3.2.2. Características
	- 3.2.3. Evolução das bases de dados
- 3.3. Definição e características de um sistema de gerenciamento de banco de dados
	- 3.3.1. Definição
	- 3.3.2. Características
- 3.4. Arquiteturas de sistemas Administrador de banco de dados
	- 3.4.1. Arquiteturas centralizadas e cliente-servidor
	- 3.4.2. Arquiteturas de sistemas Servidores
	- 3.4.3. Sistemas paralelos
	- 3.4.4. Sistemas distribuídos
	- 3.4.5. Tipos de redes
- 3.5. Principais Sistemas gerentes de banco de dados
	- 3.5.1. Tipos de SGBD

## Estrutura e conteúdo | 21 **tech**

- 3.6. O desenvolvimento de aplicativos de Base de Dados
	- 3.6.1. Interfaces Web para bancos de dados
	- 3.6.2. Sintonia de desempenho
	- 3.6.3. Teste de desempenho
	- 3.6.4. Padronização
	- 3.6.5. Comércio eletrônico
	- 3.6.6. Sistema legado
- 3.7. Etapas do design base de dados
	- 3.7.1. Desenho conceitual
	- 3.7.2. Desenho lógico
	- 3.7.3. Design de aplicações
- 3.8. Implementação do banco de dados
	- 3.8.1. Linguagem de Consulta Estruturada (SQL)
	- 3.8.2. Processamento de dados
	- 3.8.3. Consulta de dados
	- 3.8.4. Gerenciamento de banco de dados com SQL
	- 3.8.5. Trabalhando com bancos de dados SQLite
- 3.9. Noções de HTML e expressões regulares
	- 3.9.1. Estrutura e código de um website
	- 3.9.2. Tags e atributos HTML e CSS
	- 3.9.3. Busca de texto com expressões regulares
	- 3.9.4. Caracteres especiais, conjuntos, grupos e repetições
- 3.10. Coleta e armazenamento de dados de websites
	- 3.10.1. Introdução às ferramentas web *Scraping*
	- 3.10.2. Ferramentas de programação web *Scraping* em Python
	- 3.10.3. Busca e coleta de informação com expressões regulares
	- 3.10.4. Busca e coleta de informação com expressões regulares
	- 3.10.5. Armazenamento em bases de dados
	- 3.10.6. Exportação de resultados em arquivos de valores separados por vírgula

#### Módulo 4. Estimativas I

- 4.1. Introdução às Inferência estatísticas
	- 4.1.1. O que é a inferência estatística?
	- 4.1.2. Exemplos
- 4.2. Conceitos gerais
	- 4.2.1. População
	- 4.2.2. Amostras
	- 4.2.3. Amostragem
	- 4.2.4. Parâmetro
- 4.3. Inferência estatística
	- 4.3.1. Parâmetro
	- 4.3.2. Não paramétrico
	- 4.3.3. Enfoques clássicos
	- 4.3.4. Abordagem Bayesiana
- 4.4. Inferência estatística
	- 4.4.1. Quais objetivos?
	- 4.4.2. Inferência estatística
- 4.5. Distribuições associadas com o normal
	- 4.5.1. Qui-quadrado
	- 4.5.2. *T-Student*
	- 4.5.3. *F- Snedecor*
- 4.6. Introdução à estimativa pontual
	- 4.6.1. Definição de amostra aleatória simples
	- 4.6.2. Espaço de amostra
	- 4.6.3. Estaticista e estimador
	- 4.6.4. Exemplos

## tech 22 | Estrutura e conteúdo

- 4.7. Propriedades dos estimadores
	- 4.7.1. Suficiência e completude
	- 4.7.2. Teorema da Factorização
	- 4.7.3. Estimador imparcial e assimptóticamente imparcial
	- 4.7.4. Erro quadrático médio
	- 4.7.5. Eficiência
	- 4.7.6. Estimador consistente
	- 4.7.7. Estimar a média, variância e proporção de uma população
- 4.8. Procedimentos para a construção de estimadores
	- 4.8.1. Método churro
	- 4.8.2. Métodos de máxima verosimilhança
	- 4.8.3. Propriedades dos estimadores de máxima probabilidade
- 4.9. Introdução à estimativa de intervalos
	- 4.9.1. Introdução definição de intervalo de confiança
	- 4.9.2. Método de quantidade pivotal
- 4.10. Tipos de intervalos de confiança e suas propriedades
	- 4.10.1. Intervalo de confiança para uma Meios de uma população
	- 4.10.2. Intervalo de confiança para uma Variância de uma população
	- 4.10.3. Intervalo de confiança para uma proporções
	- 4.10.4. Intervalos de confiança para a diferença de população significa. Populações normais independentes. Amostras emparelhadas
	- 4.10.5. Intervalo de confiança para a razão de variação de duas populações normais independentes
	- 4.10.6. Intervalo de confiança para a razão de variação de duas populações independentes
	- 4.10.7. Intervalo de confiança para um parâmetro baseado em seu estimador de máxima probabilidade
	- 4.10.8. Usando um intervalo de confiança para rejeitar ou rejeitar hipóteses

#### Módulo 5. Estimativas II

- 5.1. Introdução ao teste de hipóteses
	- 5.1.1. Declaração de problema
	- 5.1.2. Hipótese nula e alternativa
	- 5.1.3. Estatística de contraste
	- 5.1.4. Tipos de erros
	- 5.1.5. Nível de significância
	- 5.1.6. Região crítica. p-valor
	- 5.1.7. Potências
- 5.2. Tipos de testes de hipóteses
	- 5.2.1. Teste da razão de probabilidade
	- 5.2.2. Controles de meios e variações em populações normais
	- 5.2.3. Controles de proporções
	- 5.2.4. Relação entre intervalos de confiança e testes de hipóteses
- 5.3. Introdução às Inferência Bayesianas
	- 5.3.1. Distribuições a priori
	- 5.3.2. Distribuições Conjugadas
	- 5.3.3. Distribuições de referência
- 5.4. Estimativa Bayesiana
	- 5.4.1. Estimativas pontuais
	- 5.4.2. Estimação de uma proporção
	- 5.4.3. Estimativa da média em populações normais
	- 5.4.4. Comparação com os métodos clássicos
- 5.5. Introdução às Inferência estatísticas Não paramétrico
	- 5.5.1. Métodos estatísticos não paramétricos: conceitos
	- 5.5.2. Uso estatístico não paramétrico
- 5.6. Inferência não paramétrica comparada à inferência paramétrica 5.6.1. Diferenças entre inferências

## Estrutura e conteúdo | 23 tech

- 5.7. Contraste de bondade do ajuste
	- 5.7.1. Introdução
	- 5.7.2. Métodos gráficos
	- 5.7.3. Contraste da Equações de bondade do ajuste
	- 5.7.4. Teste Kolmogorov-Smirnov
	- 5.7.5. Contrastes de normalidade
- 5.8. O contraste da independência
	- 5.8.1. Introdução
	- 5.8.2. Contrastes de aleatoriedade. Contraste de rajadas
	- 5.8.3. Contrastes de independência em amostras pareadas
		- 5.8.3.1. Contraste Kendall
		- 5.8.3.2. O contraste de posição do Spearman
		- 5.8.3.3. Teste qui-quadrado de independência
		- 5.8.3.4. Generalização do teste do qui-quadrado
	- 5.8.4. Contrastes de independência em k amostras Relacionados 5.8.4.1. Generalização do teste do qui-quadrado
		- 5.8.4.2. O coeficiente de concordância de Kendall
- 5.9. Contraste de posição
	- 5.9.1. Introdução
	- 5.9.2. Contrastes de posição para uma amostra e amostras emparelhadas 5.9.2.1. Teste de assinatura para uma amostra. Teste Mediano 5.9.2.2. Teste de assinatura para Amostras emparelhadas
		- 5.9.2.3. Teste de Wilcoxon de assinatura para uma amostra
		- 5.9.2.4. Teste de Wilcoxon de assinatura para Amostras emparelhadas
	- 5.9.3. Contrastes de posição para duas amostras independentes 5.9.3.1. Teste de Wilcoxon Mann-Whitney
		- 5.9.3.2. Teste Mediano
		- 5.9.3.3. Contraste Qui-quadrado
	- 5.9.4. Contrastes de posição para k amostras independentes 5.9.4.1. Teste Kruskal-Wallis
- 5.9.5. Contrastes de posição para k amostras Relacionados 5.9.5.1. Teste de Friedman
	- 5.9.5.2. Q de Cochran
	- 5.9.5.3. W de Kendall
- 5.10. Homogeneidade contraste
	- 5.10.1. Contrastes de homogêneas para duas amostras independentes 5.10.1.1. Contraste Wald-Wolfowitz 5.10.1.2. Teste Kolmogorov-Smirnov 5.10.1.3. Contraste Qui-quadrado

#### Módulo 6. Matemática com um computador

- 6.1. Introdução ao Matlab
	- 6.1.1. O que é Matlab?
	- 6.1.2. Principais funções e comandos do Matlab
	- 6.1.3. Aplicações estatísticas em Matlab
- 6.2. Álgebra Linear em Matlab
	- 6.2.1. Conceitos de álgebra linear
	- 6.2.2. Principais funções e comandos
	- 6.2.3. Exemplos
- 6.3. Séries numéricas e funcionais em Matlab
	- 6.3.1. Conceitos de séries numéricas e funcionais
	- 6.3.2. Principais funções e comandos
	- 6.3.3. Exemplos
- 6.4. Funções de uma e várias variáveis no Matlab
	- 6.4.1. Conceitos das funções de várias variáveis
	- 6.4.2. Principais funções e comandos
	- 6.4.3. Exemplos
- 6.5. Introdução ao LaTex
	- 6.5.1. O que é LaTex?
	- 6.5.2. Principais funções e comandos do látex
	- 6.5.3. Aplicações estatísticas em látex

## 24 | Estrutura e conteúdo

- 6.6. Introdução R
	- 6.6.1. O que é R?
	- 6.6.2. Principais funções e comandos do R
	- 6.6.3. Aplicações estatísticas em R
- 6.7. Introdução à Sábia
	- 6.7.1. O que é Sage?
	- 6.7.2. Principais funções e comandos do Sage
	- 6.7.3. Aplicações estatísticas em Sage
- 6.8. Introdução ao sistema operacional Bash
	- 6.8.1. O que é Bash?
	- 6.8.2. Principais funções e comandos do Sage
	- 6.8.3. Aplicações estatísticas em Sage
- 6.9. Introdução à Phyton
	- 6.9.1. O que é Phyton?
	- 6.9.2. Principais funções e comandos do Python
	- 6.9.3. Aplicações estatísticas em Python
- 6.10. Introdução ao SAS
	- 6.10.1. O que é SAS?
	- 6.10.2. Principais funções e comandos do SAS
	- 6.10.3. Aplicações estatísticas em SAS

### Módulo 7. Métodos de previsão linear

- 7.1. O modelo de regressão linear simples
	- 7.1.1. Introdução aos modelos de regressão e passos preliminares na regressão simples: exploração de dados
	- 7.1.2. Modelagem
	- 7.1.3. Hipótese
	- 7.1.4. Parâmetro
- 7.2. Estimativas e testes de regressão linear simples
	- 7.2.1. Estimativa pontual dos parâmetros do modelo 7.2.1.1. Método dos mínimos quadrados
	- 7.2.1.2. Propriedades dos estimadores de máxima probabilidade 7.2.2. Inferência sobre os parâmetros do modelo sob as suposições de Gauss-Markov
		- 7.2.2.1. Intervalos 7.2.2.2. Teste
	- 7.2.3. Intervalo de confiança para a resposta média e intervalo de previsão para novas observações
	- 7.2.4. Inferências simultâneas em simples regressão
	- 7.2.5. Faixas de confiança e de previsão
- 7.3. Diagnosis e validação do modelo de regressão linear simples
	- 7.3.1. Análise de variância (ANOVA) do modelo de regressão simples
	- 7.3.2. Diagnóstico de modelos

7.3.2.1. Avaliação gráfica da linearidade e verificação de hipóteses por análise de resíduos

7.3.2.2. Teste linear de falta de ajuste

- 7.4. O modelo de regressão linear múltiplos
	- 7.4.1. Exploração de dados com ferramentas de visualização multidimensional
	- 7.4.2. Expressão matricial do modelo e dos estimadores de coeficiente
	- 7.4.3. Interpretação dos coeficientes do modelo múltiplo
- 7.5. Estimativas e testes de regressão linear múltiplos
	- 7.5.1. Leis de estimadores de coeficiente, preditores e residuais
	- 7.5.2. Aplicação das propriedades de matrizes idempotentes
	- 7.5.3. Inferência no modelo linear múltiplo
	- 7.5.4. Anova do modelo
- 7.6. Diagnosis e validação do modelo de regressão linear múltiplos
	- 7.6.1. Teste de "ligadura" para resolver restrições lineares de coeficientes 7.6.1.1. O Princípio da incremental
	- 7.6.2. Análise de resíduos
	- 7.6.3. Transformações de Box-Cox

## Estrutura e conteúdo | 25 tech

- 7.7. O problema da luz
	- 7.7.1. Detecção
	- 7.7.2. Soluções
- 7.8. Regressão polinomial
	- 7.8.1. Definição e exemplo
	- 7.8.2. Forma matricial e cálculo de estimativas
	- 7.8.3. Interpretação
	- 7.8.4. Abordagens alternativas
- 7.9. Regressão com variáveis qualitativas
	- 7.9.1. Variáveis em regressão (*Dummies*)
	- 7.9.2. Interpretação dos coeficientes
	- 7.9.3. Aplicações
- 7.10. Critérios de seleção dos Modelagem
	- 7.10.1. A estatística Cp de Mallows
	- 7.10.2. Validação de modelos cruzados
	- 7.10.3. Seleção automática passo a passo

#### Módulo 8. Técnicas estatísticas multivariadas I

- 8.1. Análise fatorial
	- 8.1.1. Introdução
	- 8.1.2. Fundamentos de análise fatorial
	- 8.1.3. Análise fatorial
	- 8.1.4. Métodos de rotação de fatores e interpretação da análise de fatores
- 8.2. Modelagem de análise fatorial
	- 8.2.1. Exemplos
	- 8.2.2. Modelagem em software estatístico
- 8.3. Análise de componentes principais
	- 8.3.1. Introdução
	- 8.3.2. Análise de componentes principais
	- 8.3.3. Análise sistemática dos componentes principais
- 8.4. Modelização Análise de componentes principais
	- 8.4.1. Exemplos
	- 8.4.2. Modelagem em software estatístico
- 8.5. Análise de correspondência
	- 8.5.1. Introdução
	- 8.5.2. Teste de Independência
	- 8.5.3. Perfis de linha e coluna
	- 8.5.4. Análise de inércia de uma nuvem de pontos
	- 8.5.5. Análise multicritério
- 8.6. Modelagem de análise de Correspondência
	- 8.6.1. Exemplos
	- 8.6.2. Modelagem em software estatístico
- 8.7. Análise discriminatória
	- 8.7.1. Introdução
	- 8.7.2. Regras de decisão para dois grupos
	- 8.7.3. Classificação multiestoque
	- 8.7.4. Análise canônica discriminante de *Fisher*
	- 8.7.5. Escolha das variáveis: procedimento *Forward* y *Backward*
	- 8.7.6. Sistemática de análise discriminante
- 8.8. Modelagem de análise discriminante
	- 8.8.1. Exemplos
	- 8.8.2. Modelagem em software estatístico
- 8.9. Análise de Cluster
	- 8.9.1. Introdução
	- 8.9.2. Medidas de distância e similaridade
	- 8.9.3. Algoritmos de classificação hierárquica
	- 8.9.4. Algoritmos de classificação hierárquica
	- 8.9.5. Procedimentos para determinar o número apropriado de grupos
	- 8.9.6. Caracterização dos Clusters
	- 8.9.7. Sistemática de análise Cluster
- 8.10. Modelagem de análise Cluster
	- 8.10.1. Exemplos
	- 8.10.2. Modelagem em software estatístico

## tech 26 | Estrutura e conteúdo

#### Módulo 9. Técnicas estatísticas multivariadas II

9.1. Introdução

- 9.2. Escala nominal
	- 9.2.1. Medidas de associação para tabelas 2x2
		- 9.2.1.1. Coeficiente Phi
		- 9.2.1.2. Risco relativo
		- 9.2.1.3. Relação entre produtos (*Odds Ratio*)
	- 9.2.2. Medidas de associação para tabelas 2x2
		- 9.2.2.1. Relação de contingência
		- 9.2.2.2. V de Cramer
		- 9.2.2.3. Lambdas
		- 9.2.2.4. Tau of Goodman e Kruskal
		- 9.2.2.5. Coeficiente de incerteza
	- 9.2.3. O coeficiente Kappa
- 9.3. Escala ordinal
	- 9.3.1. Coeficientes gama
	- 9.3.2. Tau-b e Tau-c da Kendall
	- 9.3.3. D de Sommers
- 9.4. Intervalo ou escala de proporção
	- 9.4.1. Eta Coeficiente
	- 9.4.2. Coeficiente de correlação de Pearson de Spearman
- 9.5. Análise estratificada em tabelas 2x2
	- 9.5.1. Análise estratificada
	- 9.5.2. Análise estratificada em tabelas 2x2
- 9.6. Formulação de problemas em modelos log-lineares
	- 9.6.1. O modelo saturado para duas variáveis
	- 9.6.2. O modelo Saturadas geral
	- 9.6.3. Outros tipos de Modelagem

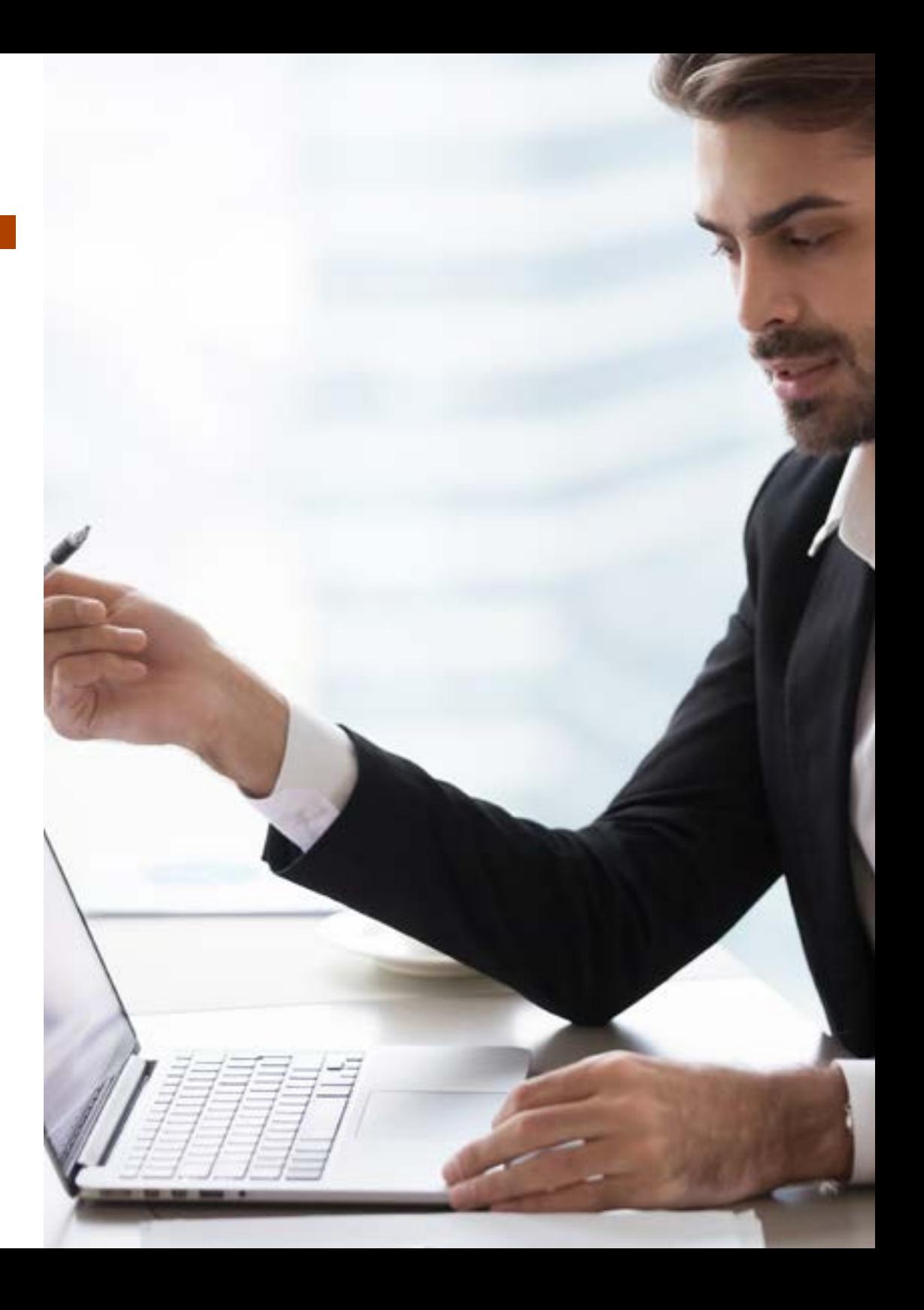

## Estrutura e conteúdo | 27 tech

#### 9.7. O modelo Saturadas

- 9.7.1. Cálculo os efeitos
- 9.7.2. Bondade de ajuste
- 9.7.3. Teste dos efeitos K
- 9.7.4. Teste de associação parcial
- 9.8. O modelo hierárquico
	- 9.8.1. O método *Backward*
- 9.9. Modelos de resposta *Probit*
	- 9.9.1. Formulação do problema
	- 9.9.2. Estimativas de parâmetros
	- 9.9.3. Teste qui-quadrado de bondade de ajuste
	- 9.9.4. Teste de paralelismo para grupos
	- 9.9.5. Estimativa da dose necessária para obter uma determinada taxa de resposta
- 9.10. Regressão Logística Binária
	- 9.10.1. Formulação do problema
	- 9.10.2. Variáveis qualitativas na regressão logística
	- 9.10.3. Seleção de variáveis
	- 9.10.4. Estimativas de parâmetros
	- 9.10.5. Bondade de ajuste
	- 9.10.6. Classificação dos Indivíduo
	- 9.10.7. Predição

#### Módulo 10. Técnicas avançadas de predição

- 10.1. Modelos geral de regressão linear
	- 10.1.1. Definição
	- 10.1.2. Propriedades
	- 10.1.3. Exemplos
- 10.2. Regressão de mínimos quadrados parciais
	- 10.2.1. Definição
	- 10.2.2. Propriedades
	- 10.2.3. Exemplos
- 10.3. Regressão de componentes principais
	- 10.3.1. Definição
	- 10.3.2. Propriedades
	- 10.3.3. Exemplos
- 10.4. Regressão RRR
	- 10.4.1. Definição
	- 10.4.2. Propriedades
	- 10.4.3. Exemplos
- 10.5. Regressão Ridge
	- 10.5.1. Definição
	- 10.5.2. Propriedades
	- 10.5.3. Exemplos
- 10.6. Regressão Lasso
	- 10.6.1. Definição
	- 10.6.2. Propriedades
	- 10.6.3. Exemplos
- 10.7. Regressão de Elasticnet
	- 10.7.1. Definição
	- 10.7.2. Propriedades
	- 10.7.3. Exemplos
- 10.8. Modelos de Predição não linear
	- 10.8.1. Modelos de regressão não linear
	- 10.8.2. Mínimos quadrados não lineares
	- 10.8.3. Transformação para um modelo linear
- 10.9. Estimativa de parâmetros em um sistema não linear
	- 10.9.1. Linearização
	- 10.9.2. Outros métodos de estimativa de parâmetros
	- 10.9.3. Valores iniciais
	- 10.9.4. Software de computador
- 10.10. Inferência estatística em regressão não linear
	- 10.10.1. A Inferência estatística em regressão não linear
	- 10.10.2. Validação de inferência aproximada
	- 10.10.3. Exemplos

# <span id="page-27-0"></span>Metodologia 05

Este curso oferece uma maneira diferente de aprender. Nossa metodologia é desenvolvida através de um modo de aprendizagem cíclico: *o Relearning*. Este sistema de ensino é utilizado, por exemplo, nas faculdades de medicina mais prestigiadas do mundo e foi considerado um dos mais eficazes pelas principais publicações científicas, como o *New England Journal of Medicine.*

 $\mathcal{E}$ 

*Descubra o Relearning, um sistema que abandona a aprendizagem linear convencional para realizá-la através de sistemas de ensino cíclicos: uma forma de aprendizagem que se mostrou extremamente eficaz, especialmente em disciplinas que requerem memorização"* 

## tech 30 | Metodologia

### Estudo de caso para contextualizar todo o conteúdo

Nosso programa oferece um método revolucionário para desenvolver as habilidades e o conhecimento. Nosso objetivo é fortalecer as competências em um contexto de mudança, competitivo e altamente exigente.

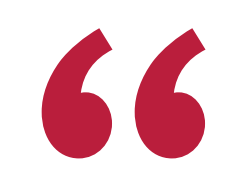

*Com a TECH você irá experimentar uma maneira de aprender que está revolucionando as bases das universidades tradicionais em todo o mundo"*

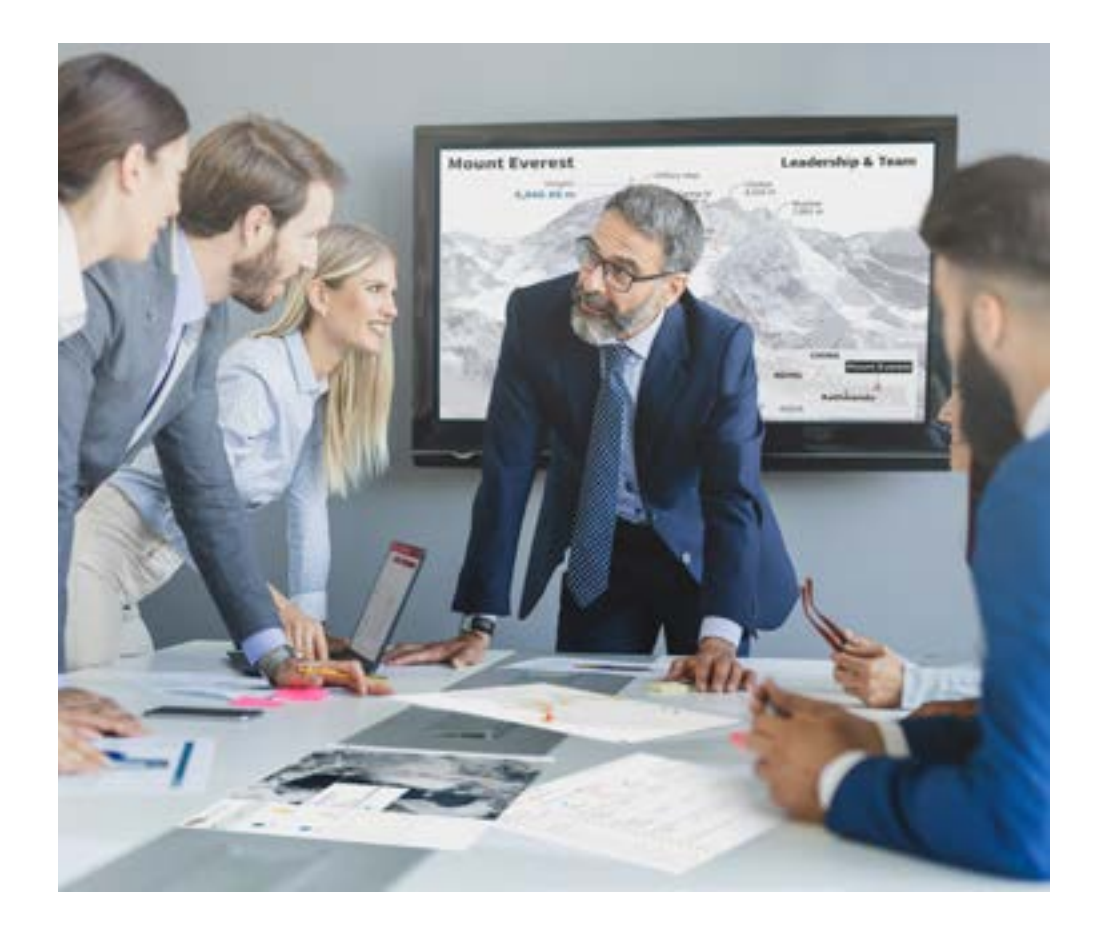

*Você terá acesso a um sistema de aprendizagem baseado na repetição, por meio de um ensino natural e progressivo ao longo de todo o programa.*

## Metodologia | 31 **tech**

### Um método de aprendizagem inovador e diferente

Este curso da TECH é um programa de ensino intensivo, criado do zero, que propõe os desafios e decisões mais exigentes nesta área, em âmbito nacional ou internacional. Através desta metodologia, o crescimento pessoal e profissional é impulsionado em direção ao sucesso. O método do caso, técnica que constitui a base deste conteúdo, garante que a realidade econômica, social e profissional mais atual seja adotada.

> *Nosso programa prepara você para enfrentar novos desafios em ambientes incertos e alcançar o sucesso na sua carreira"*

O método do caso é o sistema de aprendizagem mais utilizado pelas melhores faculdades do mundo. Desenvolvido em 1912 para que os alunos de Direito pudessem aprender a lei não apenas com base no conteúdo teórico, o método do caso consistia em apresentar situações reais e complexas para que os alunos tomassem decisões e justificassem como resolvê-las. Em 1924 foi estabelecido como o método de ensino padrão em Harvard.

Em uma determinada situação, o que um profissional deveria fazer? Esta é a pergunta que abordamos no método do caso, um método de aprendizagem orientado para a ação. Ao longo do programa, os alunos irão se deparar com diversos casos reais. Terão que integrar todo o conhecimento, pesquisar, argumentar e defender suas ideias e decisões.

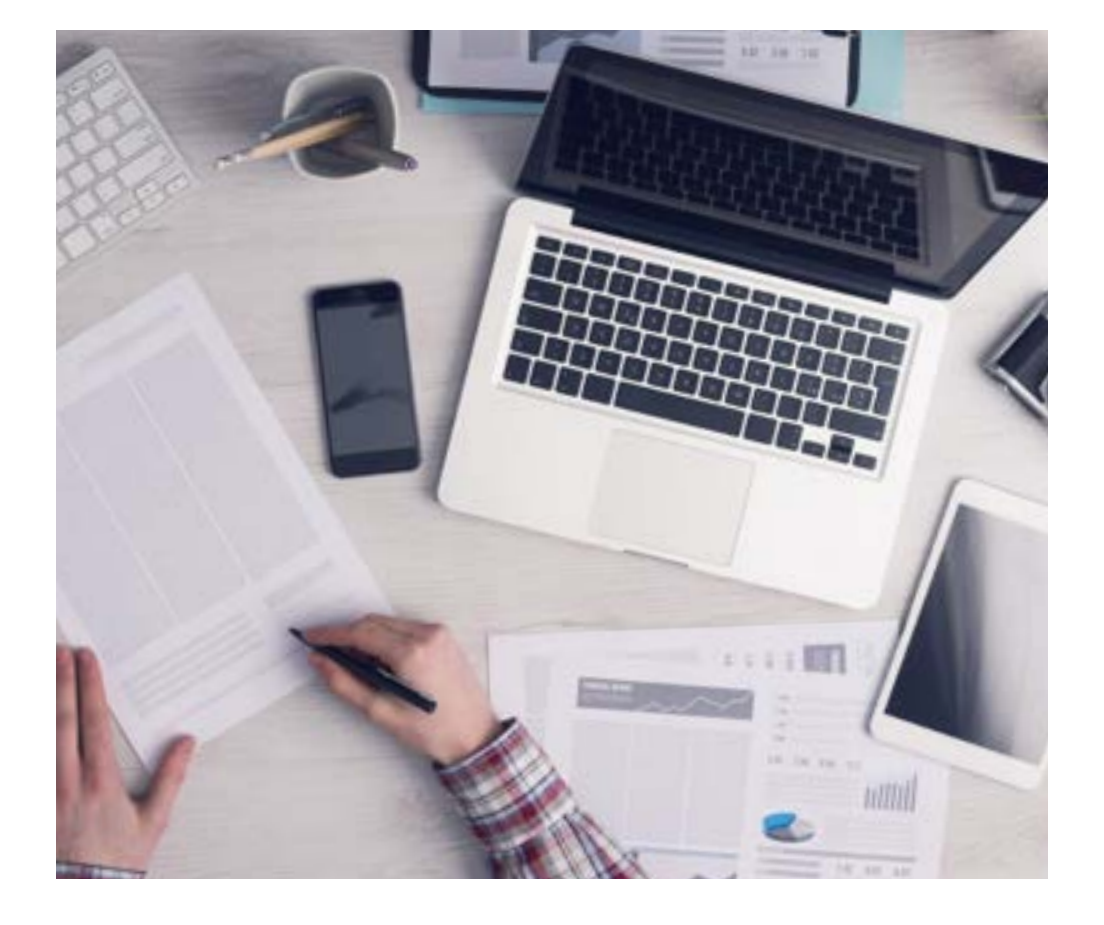

*Através de atividades de colaboração e casos reais, o aluno aprenderá a resolver situações complexas em ambientes reais de negócios.*

## tech 32 | Metodologia

### Metodologia Relearning

A TECH utiliza de maneira eficaz a metodologia do estudo de caso com um sistema de aprendizagem 100% online, baseado na repetição, combinando 8 elementos didáticos diferentes em cada aula.

Potencializamos o Estudo de Caso com o melhor método de ensino 100% online: o Relearning.

> *Em 2019 alcançamos os melhores resultados de aprendizagem entre todas as universidades online do mundo.*

Na TECH você aprende através de uma metodologia de vanguarda, desenvolvida para capacitar os profissionais do futuro. Este método, na vanguarda da pedagogia mundial, se chama Relearning.

Nossa universidade é uma das únicas que possui a licença para usar este método de sucesso. Em 2019 conseguimos melhorar os níveis de satisfação geral dos nossos alunos (qualidade de ensino, qualidade dos materiais, estrutura dos curso, objetivos, entre outros) com relação aos indicadores da melhor universidade online.

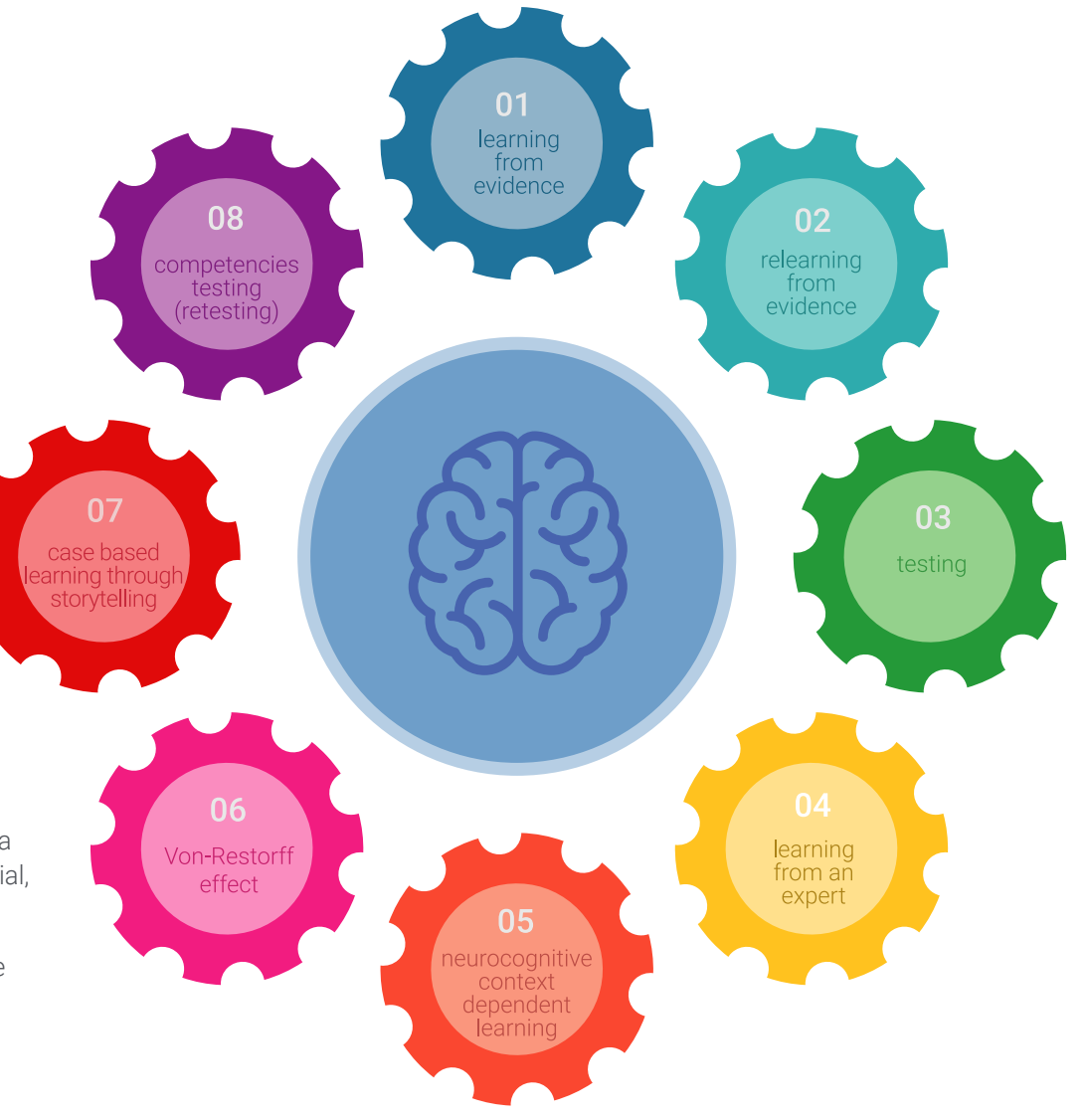

## Metodologia | 33 tech

No nosso programa, a aprendizagem não é um processo linear, ela acontece em espiral (aprender, desaprender, esquecer e reaprender). Portanto, combinamos cada um desses elementos de forma concêntrica. Esta metodologia já capacitou mais de 650 mil universitários com um sucesso sem precedentes em campos tão diversos como a bioquímica, a genética, a cirurgia, o direito internacional, habilidades administrativas, ciência do esporte, filosofia, direito, engenharia, jornalismo, história, mercados e instrumentos financeiros. Tudo isso em um ambiente altamente exigente, com um corpo discente com um perfil socioeconômico médio-alto e uma média de idade de 43,5 anos.

*O Relearning permitirá uma aprendizagem com menos esforço e mais desempenho, fazendo com que você se envolva mais em sua especialização, desenvolvendo o espírito crítico e sua capacidade de defender argumentos e contrastar opiniões: uma equação de sucesso.*

A partir das últimas evidências científicas no campo da neurociência, sabemos como organizar informações, ideias, imagens, memórias, mas sabemos também que o lugar e o contexto onde aprendemos algo é fundamental para nossa capacidade de lembrá-lo e armazená-lo no hipocampo, para mantê-lo em nossa memória a longo prazo.

Desta forma, no que se denomina Neurocognitive context-dependent e-learning, os diferentes elementos do nosso programa estão ligados ao contexto onde o aluno desenvolve sua prática profissional.

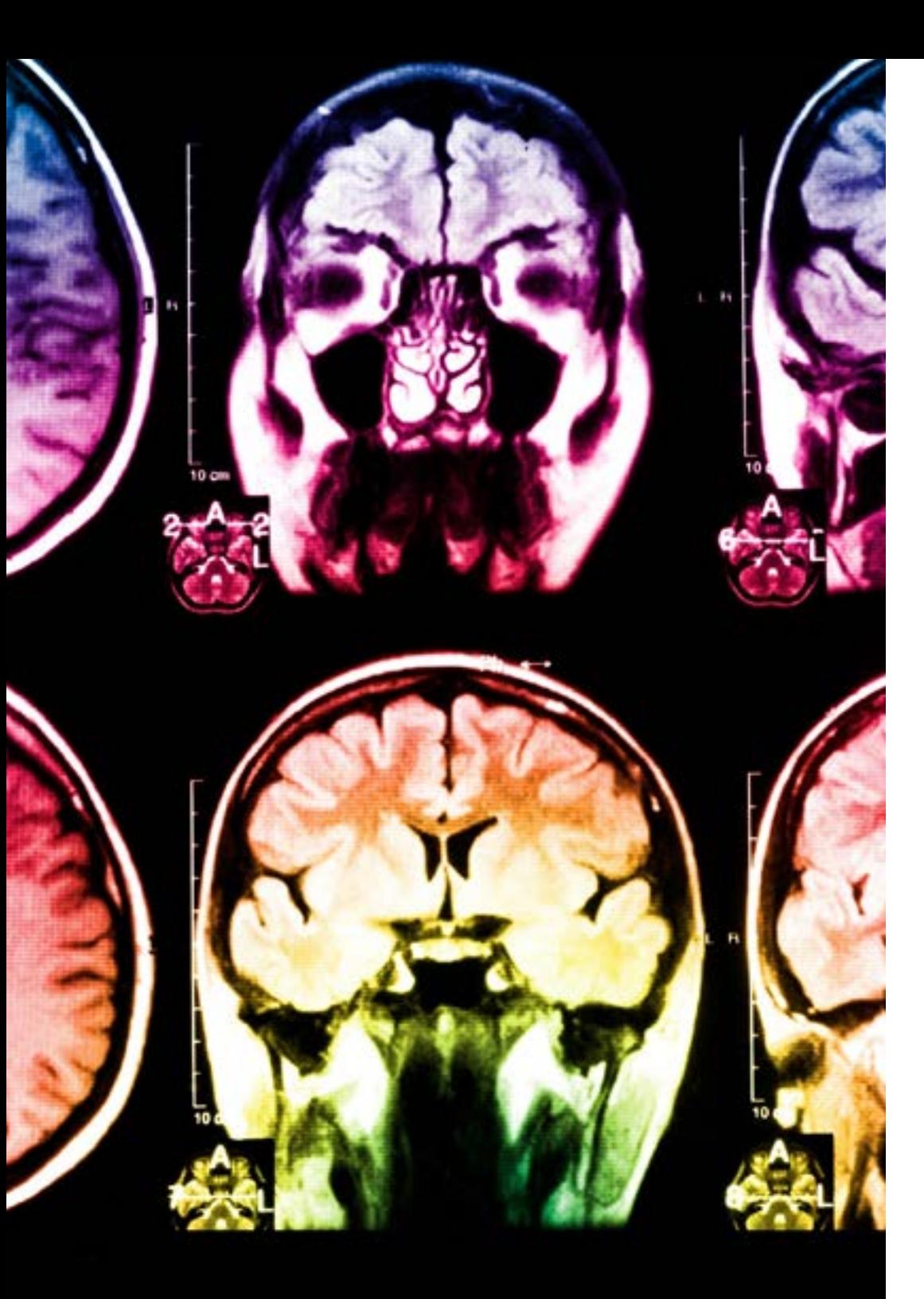

## 34 | Metodologia

Neste programa, oferecemos o melhor material educacional, preparado especialmente para os profissionais:

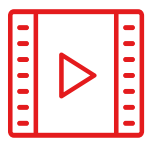

#### **Material de estudo**

Todo o conteúdo foi criado especialmente para o curso pelos especialistas que irão ministrá-lo, o que faz com que o desenvolvimento didático seja realmente específico e concreto.

**30%**

**8%**

**10%**

Posteriormente, esse conteúdo é adaptado ao formato audiovisual, para criar o método de trabalho online da TECH. Tudo isso, com as técnicas mais inovadoras que proporcionam alta qualidade em todo o material que é colocado à disposição do aluno.

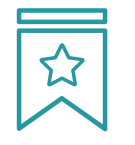

#### **Masterclasses**

Há evidências científicas sobre a utilidade da observação de terceiros especialistas.

O "Learning from an expert" fortalece o conhecimento e a memória, além de gerar segurança para a tomada de decisões difíceis no futuro

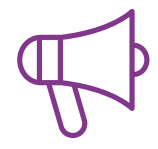

#### **Práticas de habilidades e competências**

Serão realizadas atividades para desenvolver competências e habilidades específicas em cada área temática. Práticas e dinâmicas para adquirir e ampliar as competências e habilidades que um especialista precisa desenvolver no contexto globalizado em que vivemos.

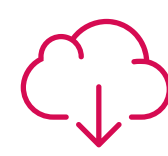

#### **Leituras complementares**

Artigos recentes, documentos de consenso e diretrizes internacionais, entre outros. Na biblioteca virtual da TECH o aluno terá acesso a tudo o que for necessário para complementar a sua capacitação.

## Metodologia | 35 tech

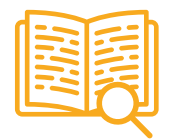

#### **Estudos de caso**

Os alunos irão completar uma seleção dos melhores estudos de caso escolhidos especialmente para esta capacitação. Casos apresentados, analisados e orientados pelos melhores especialistas do cenário internacional.

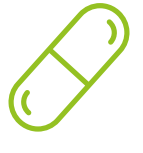

#### **Resumos interativos**

A equipe da TECH apresenta o conteúdo de forma atraente e dinâmica através de pílulas multimídia que incluem áudios, vídeos, imagens, gráficos e mapas conceituais para consolidar o conhecimento.

Este sistema exclusivo de capacitação por meio da apresentação de conteúdo multimídia foi premiado pela Microsoft como "Caso de sucesso na Europa"

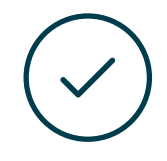

#### **Testing & Retesting**

Avaliamos e reavaliamos periodicamente o conhecimento do aluno ao longo do programa, através de atividades e exercícios de avaliação e autoavaliação, para que possa comprovar que está alcançando seus objetivos.

**4%**

**3%**

**25%**

**20%**

## <span id="page-35-0"></span>Certificado 06

O Mestrado Próprio em Técnicas Estatísticas garante, além da capacitação mais rigorosa e atualizada, o acesso a um título de Mestrado Próprio emitido pela TECH Universidade Tecnológica.

Certificado | 37 tech

*Conclua este programa de estudos com sucesso e receba o seu certificado* 

*sem sair de casa e sem burocracias"* 

## tech 38 | Certificado

Este Mestrado Próprio em Técnicas Estatísticas conta com o conteúdo mais completo e atualizado do mercado.

Uma vez aprovadas as avaliações, o aluno receberá por correio o certificado\* correspondente ao título de Mestrado Próprio emitido pela TECH Universidade Tecnológica.

O certificado emitido pela TECH Universidade Tecnológica expressará a qualificação obtida no Mestrado Próprio, atendendo aos requisitos normalmente exigidos pelas bolsas de empregos, concursos públicos e avaliação de carreira profissional.

Título: Mestrado Próprio em Técnicas Estatísticas N.º de Horas Oficiais 1.500h

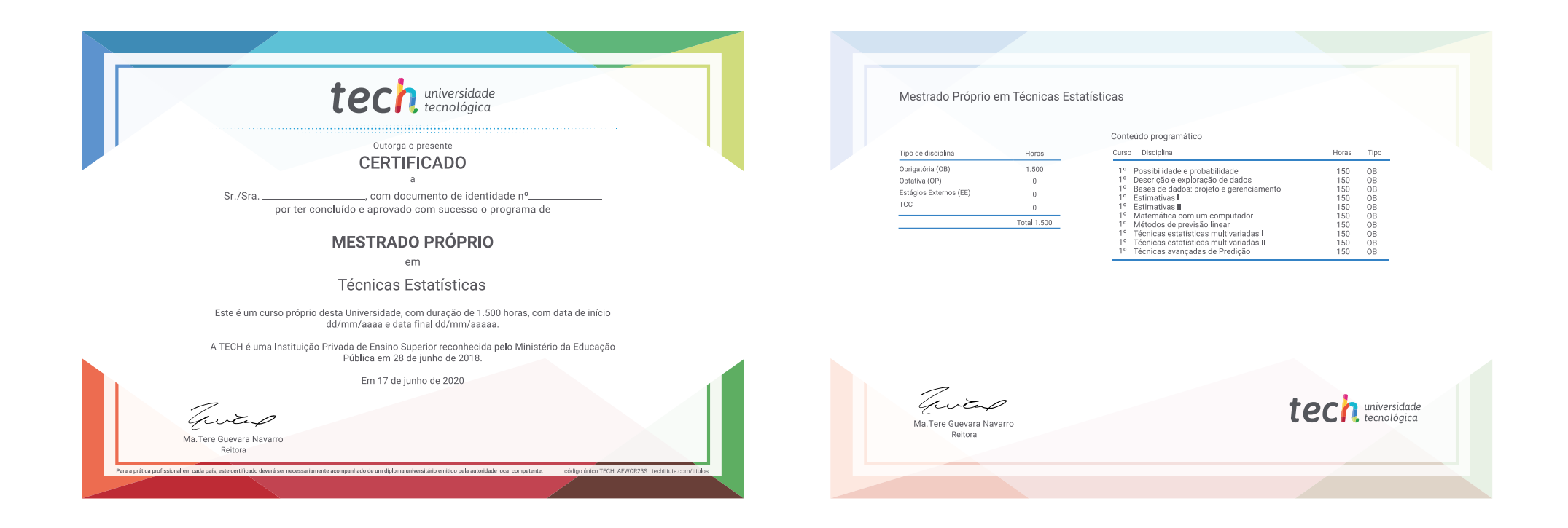

\*Apostila de Haia: Caso o aluno solicite que seu certificado seja apostilado, a TECH EDUCATION providenciará a obtenção do mesmo a um custo adicional.

tech universidade Mestrado Próprio Técnicas Estatísticas » Modalidade: online » Duração: 12 meses » Certificado: TECH Universidade Tecnológica » Dedicação: 16h/semana » Horário: no seu próprio ritmo » Provas: online

## Mestrado Próprio Técnicas Estatísticas

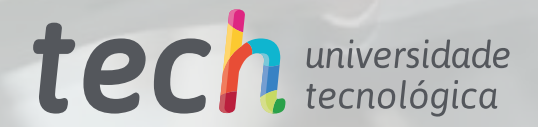